## [WHOIS Desc Aracı](https://www.mertsarica.com/whois-desc-araci/)

written by Mert SARICA | 23 November 2010 Kimi zaman elinizde bir kaç tane ip adresi olur. Bu ip adresleri ya sizin sistemlerinizi zorlamışlardır ya da farklı nedenlerden ötürü hangi kuruma ait olduğu bilgisine ihtiyacınız vardır. Bu gibi durumlarda Ripe, AfriNIC, APNIC, ARIN, LACNIC gibi bölgesel ip adresi dağıtan kurumların sitelerinde bu ip adreslerini sorgulatarak ip adresini kayıt eden kurum ile ilgili olarak detaylı bilgi edinmeye çalışırsınız. Kurum ile ilgili bilgi çoğunlukla desc veya OrgName alanında yer aldığı için ip adresi (sadece Türkiye ile sınırlı olan) sorgulayan ve bu alanı görüntüleyen whois\_desc adında basit bir araç hazırladım.

Aracın kullanımı oldukça basit. Yapmanız gereken elinizdeki ip adreslerini ip.txt dosyası içine kayıt etmek ve daha sonrasında aracı çalıştırmak.

Araç, ip sorgulamalarını http://www.whois.com.tr sitesi üzerinden gerçekleştiriyor fakat bu sitenin kullanım sözleşmesinde bu bilgilerin toplanmasının yasak olduğu belirtildiği için programı sadece ip adreslerini sorgulayacak ve görüntüleyecek şekilde hazırladım, sonuçları kayıt eden kısmı commentledim.

Eğer programın sadece Türkiye'ye ait ip adresleri ile sınırlı olarak sorgulama gerçekleştirmesini istemiyorsanız kaynak kodundan 50. ve 55. satırlar arasında yer alan aşağıdaki kodları commentleyebilirsiniz veya silebilirsiniz.

```
url = "http://www.whois.com.tr/?q='+ip.strip() opener.addheaders = [('User-agent', 'Mozilla/5.0')]
f = opener.open(url)response = f.read()if response.find("rkiye") < 0: continue
```
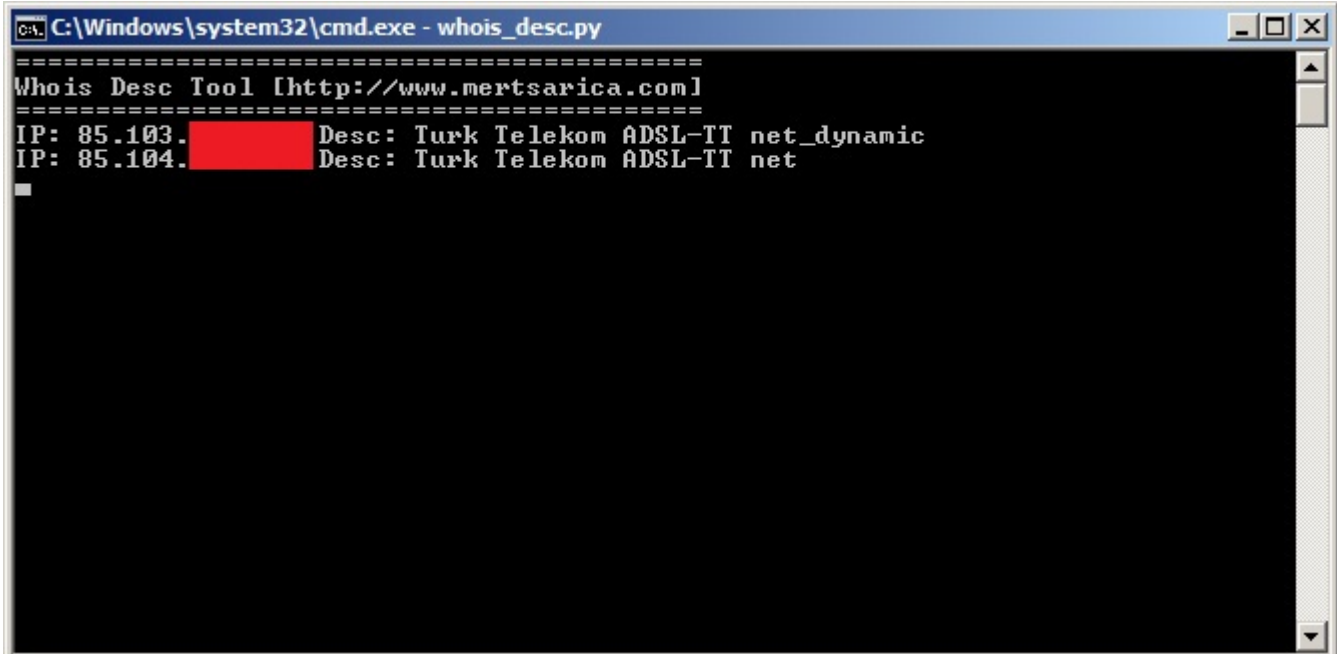

Programı [buradan](https://github.com/mertsarica/hack4career/blob/master/codes/whois_desc.py) indirebilirsiniz.